# LUCA Materials Submission **7**

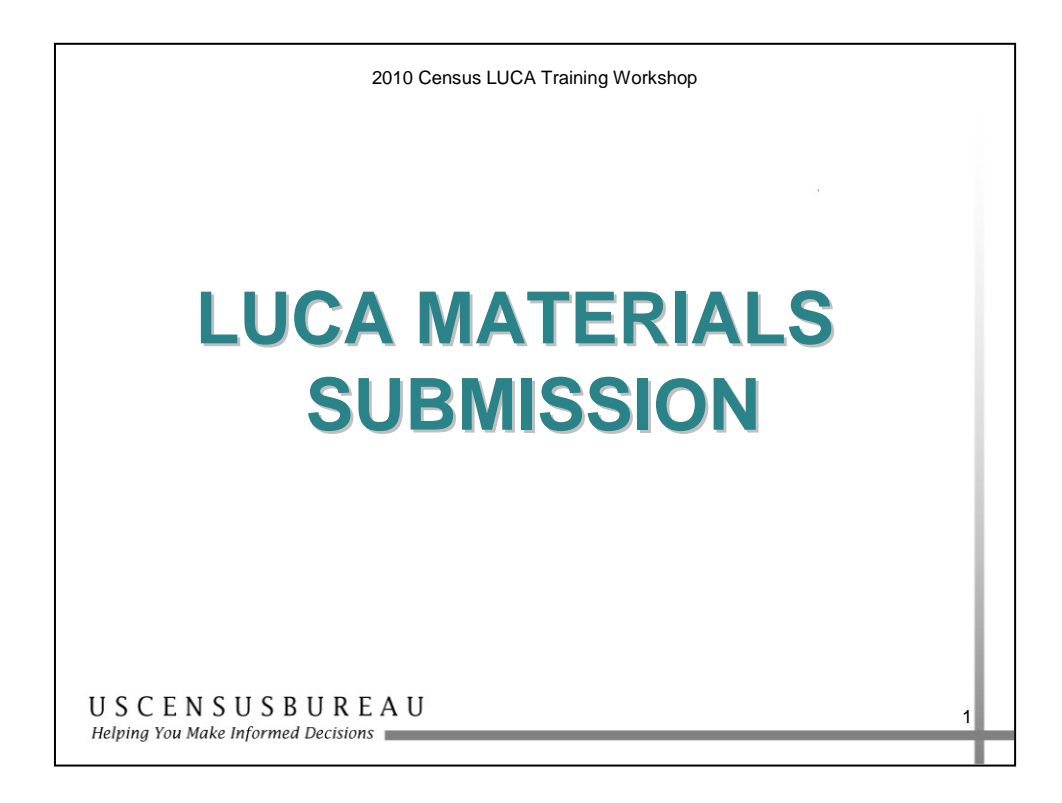

In this section, you will learn the procedures for submitting your LUCA materials. This section will also cover the next steps after the review is complete and submitted to the Census Bureau.

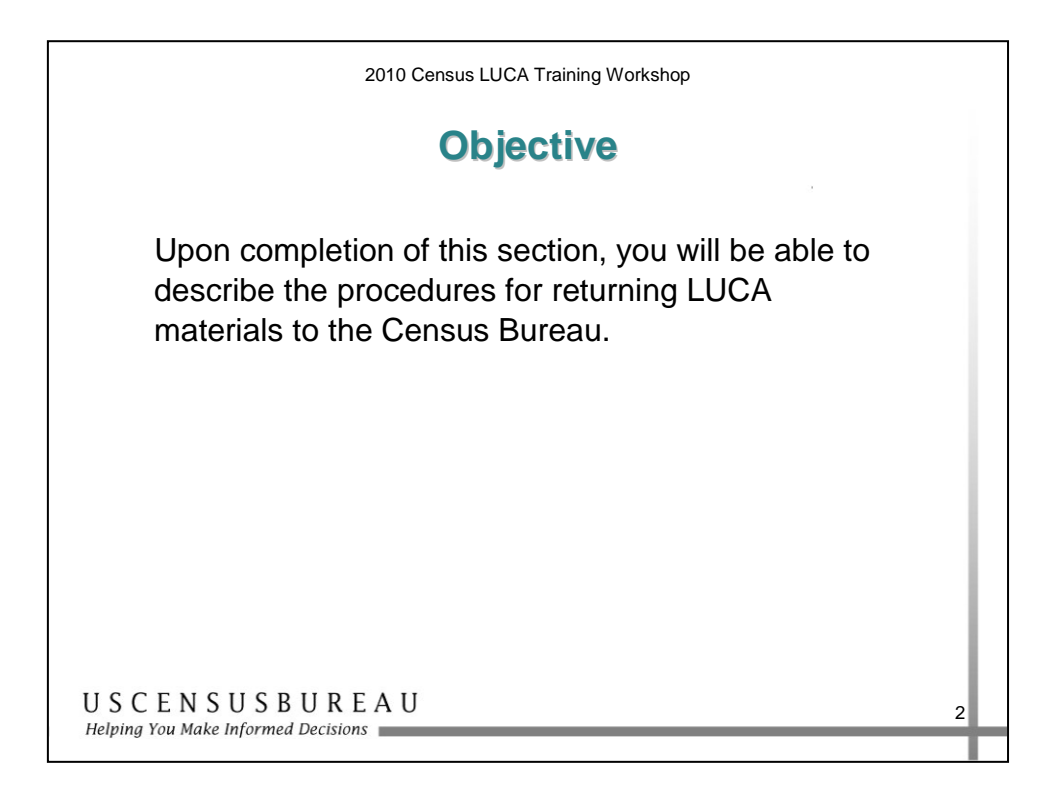

### *Objective*

Upon completion of this section, you will be able to describe the procedures for returning LUCA materials to the Census Bureau.

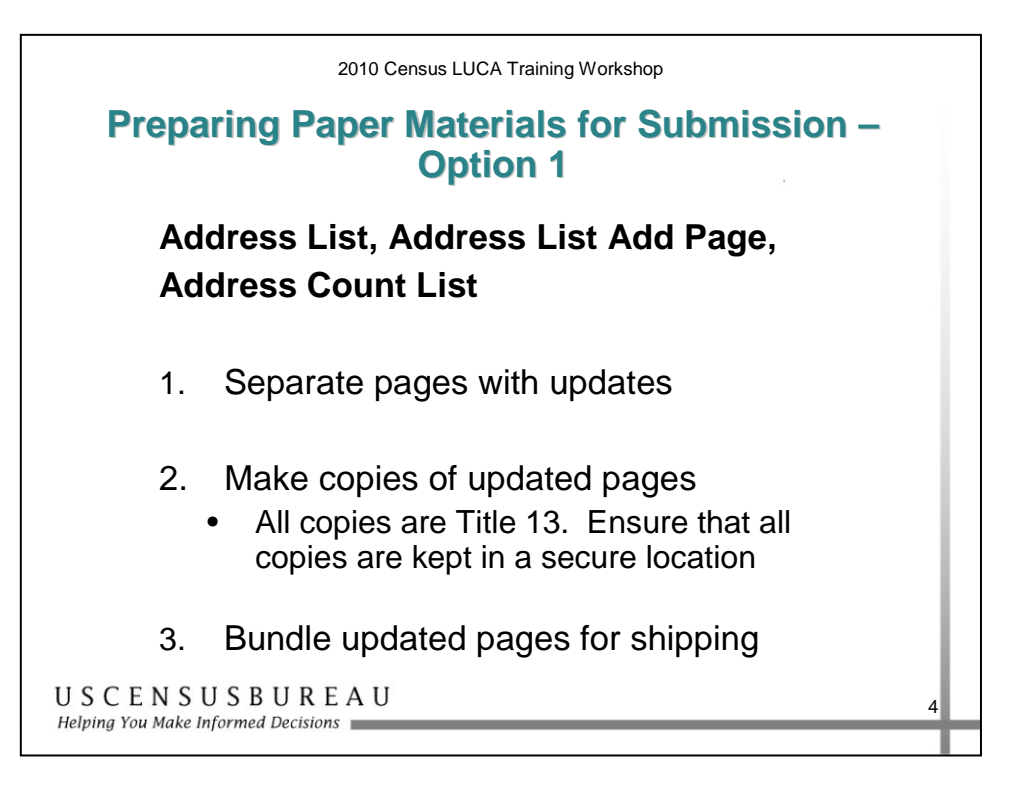

### *Preparing Paper Materials for Submission – Option 1*

Paper materials should be sorted, copied, and bundled according to the directions in your User Guide.

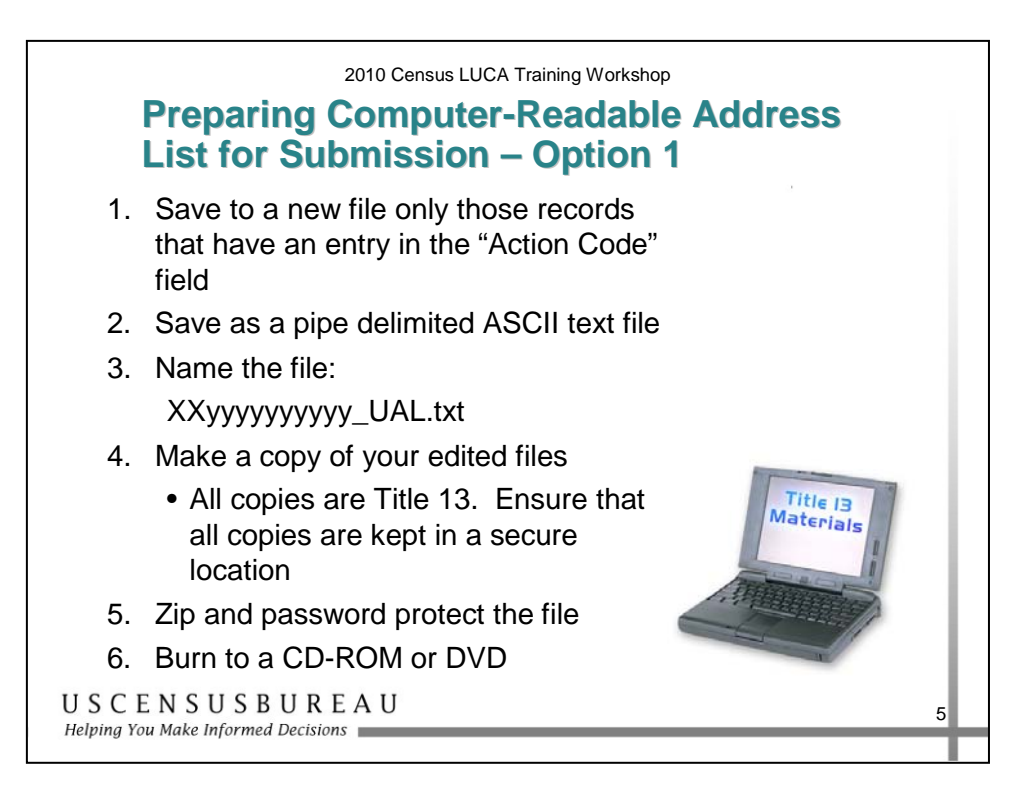

### *Preparing Computer-Readable Address List for Submission – Option 1*

- 1. Save to a new file only those records **that have an entry in the "Action Code" field.**
- 2. Save as a pipe-delimited, ASCII text file.
- 3. Name the file XXyyyyyyyyyy\_UAL.txt.
- 4. Make a copy of your edited files.
- 5. Zip and password protect the file. Detailed instructions are in your User Guide.
- 6. Burn the file to a CD-ROM or DVD. Ensure this file is kept in a secure location.

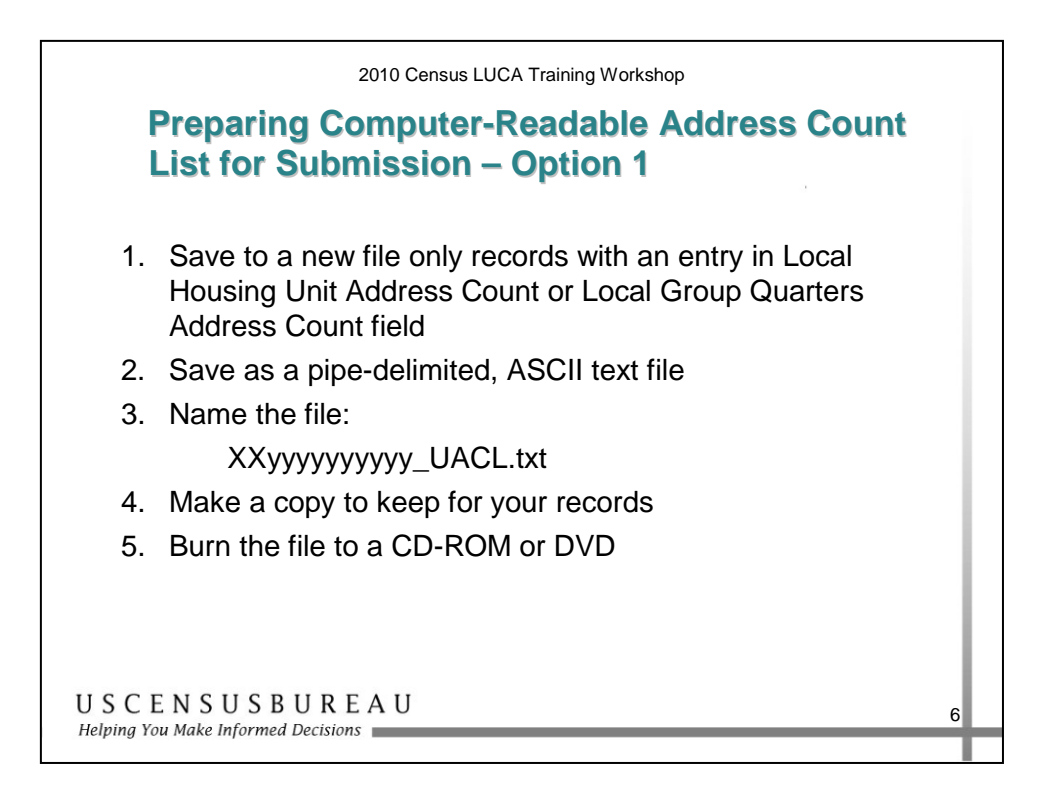

#### *Preparing Computer-Readable Address Count List for Submission – Option 1*

- 1. Save to a new file **only those records with an entry in "Local Housing Unit Address Count" field or "Local Group Quarters Address Count" field.**
- 2. Save in a pipe-delimited, ASCII text file format.
- 3. Name the file XXyyyyyyyyyy\_UACL.txt.
- 4. Make a copy of your edited files.
	- o You may not submit an e-mail or post the file to an FTP site.
- 5. Burn the file to a CD-ROM or DVD.

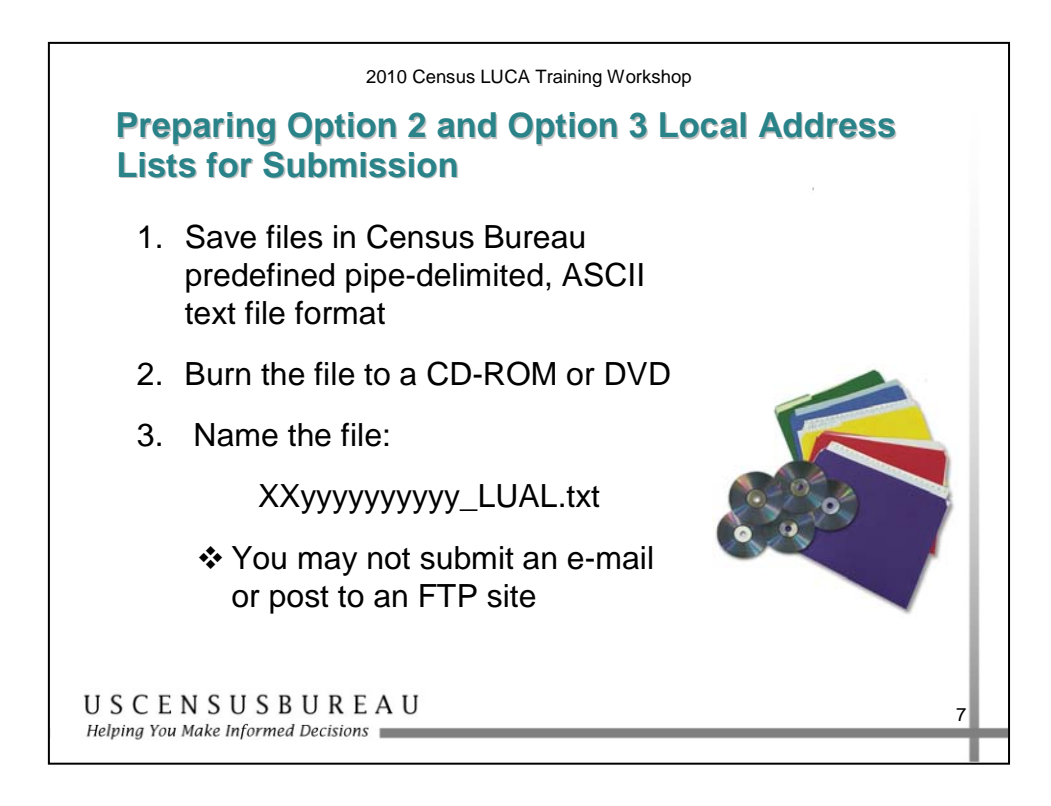

### *Preparing Option 2 and Option 3 Local Address Lists for Submission*

- 1. Save the file in the Census Bureau's predefined computerreadable format as a pipe-delimited, ASCII text file.
- 2. Save the file with the naming convention XXyyyyyyyyyy\_LUAL.txt.
	- o Make a copy of your edited files
- 3. Zip and password protect the file. Detailed instructions are in your User Guide.
	- o You may not submit an e-mail or post the file to an FTP site.
- 4. Burn the file to a CD-ROM or DVD.

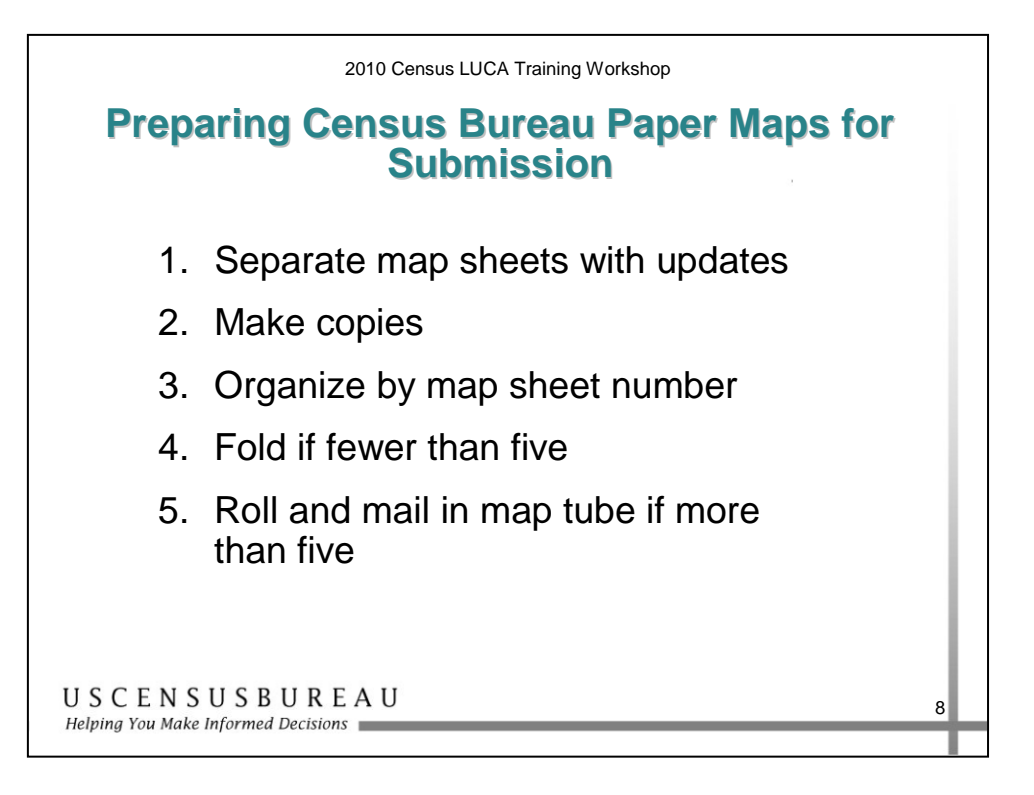

#### *Preparing Census Bureau Paper Maps for Submission*

Paper maps must be sorted and shipped as specified in your User Guide.

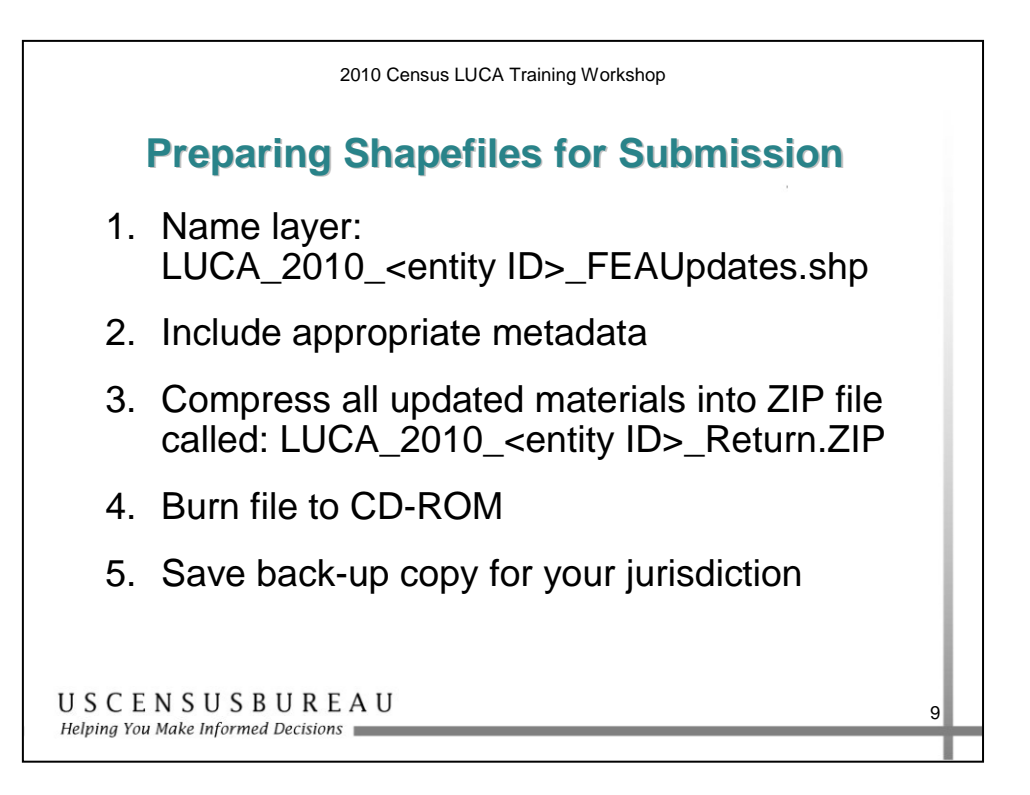

#### *Preparing Shapefiles for Submission*

Once you have compressed all the updated materials, the shapefile, data dictionary, and metadata into a ZIP formatted file, burn the file to a CD-ROM or DVD.

Make a backup copy for your records.

Refer to your User Guide for detailed instructions on the file naming convention.

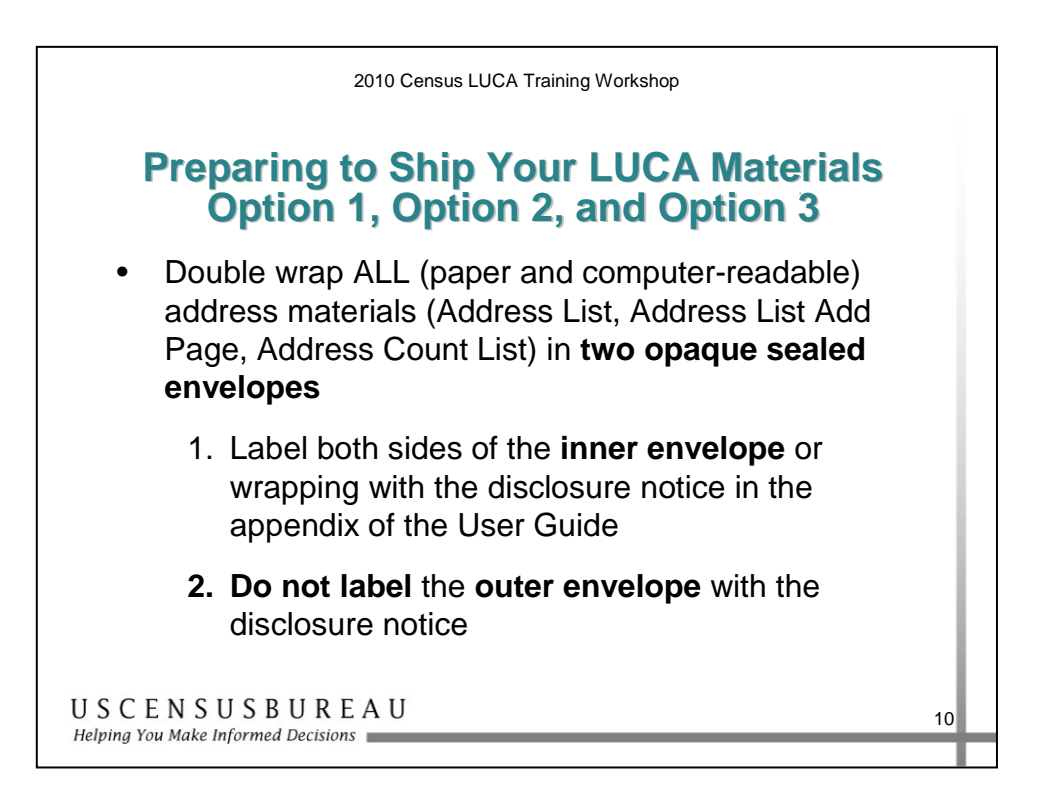

#### *Return Title 13 Materials*

Double wrap LUCA address materials in **two opaque sealed envelopes**. This includes both paper and computer-readable LUCA address materials (Address List, Address List Add Page, and Address Count List).

> 1. Label **both sides of the inner envelope** or wrapping with the disclosure notice found in the appendix of your User Guide. This disclosure notice states:

*"This Package Contains U.S. Census Bureau Address Information; Disclosure Prohibited by Title 13, U.S.C."* 

2. **Do not** label the **outer envelope** with the disclosure notice.

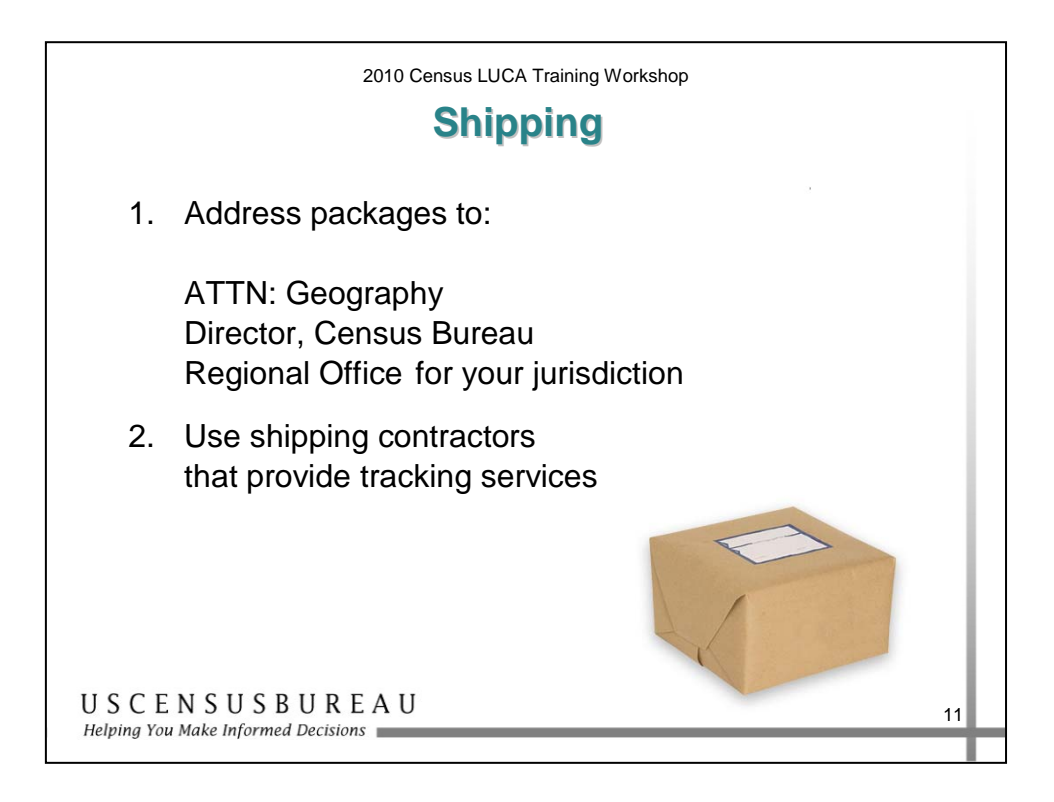

#### *Shipping*

- 1. Address all envelopes, mailing boxes, mailing tubes, etc. to: ATTN: Geography, Director, Census Bureau Regional Office, at the regional office address provided for your jurisdiction.
- 2. Use shipping contractors that provide tracking services, such as U.S. Postal Service (USPS) certified or registered mail, Fed Ex, United Parcel Service (UPS), or similar service.

Refer to your User Guide for detailed instructions.

### **What's Next?**

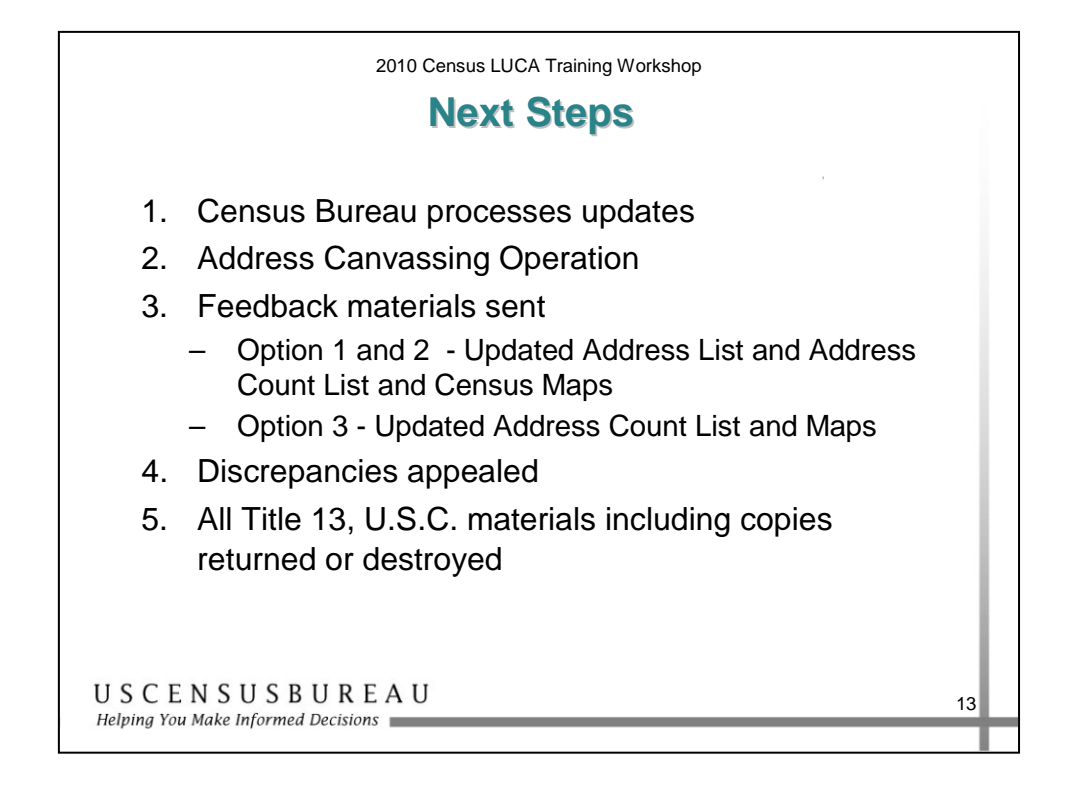

#### *Next Steps*

August 2009 to October 2009 – Census Bureau provides feedback materials showing how your LUCA submissions were processed.

Option 1 and Option 2 participants may file appeal through an independent LUCA Appeals Office.

After the appeals process is complete, Option 1 and Option 2 participants **MUST** return or destroy all Title 13, U.S.C. materials **including all copies.** You **MUST** also complete and return to the Census Bureau, the Return or Destruction of Title 13, U.S.C. Materials form.

#### **Summary**

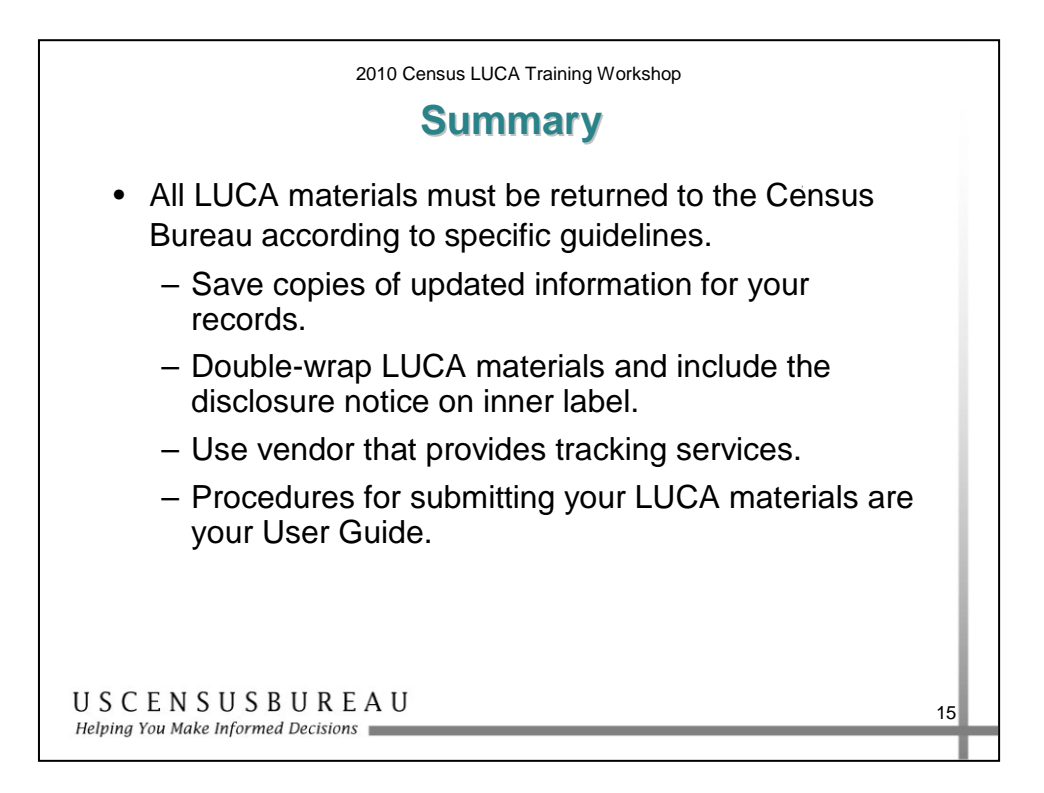

- Make copies of all updated information and save for your records.
- All paper and computer-readable materials must be double wrapped when returning to the Census Bureau. The inner label must be wrapped with the disclosure notice.
- Use a shipping vendor that provides tracking services.
- The specific procedures for returning all LUCA materials are spelled-out in the User Guide for each option.

The Census Bureau Regional Offices, as well as the Census Bureau Help Desk, stand by ready to help in any way possible.

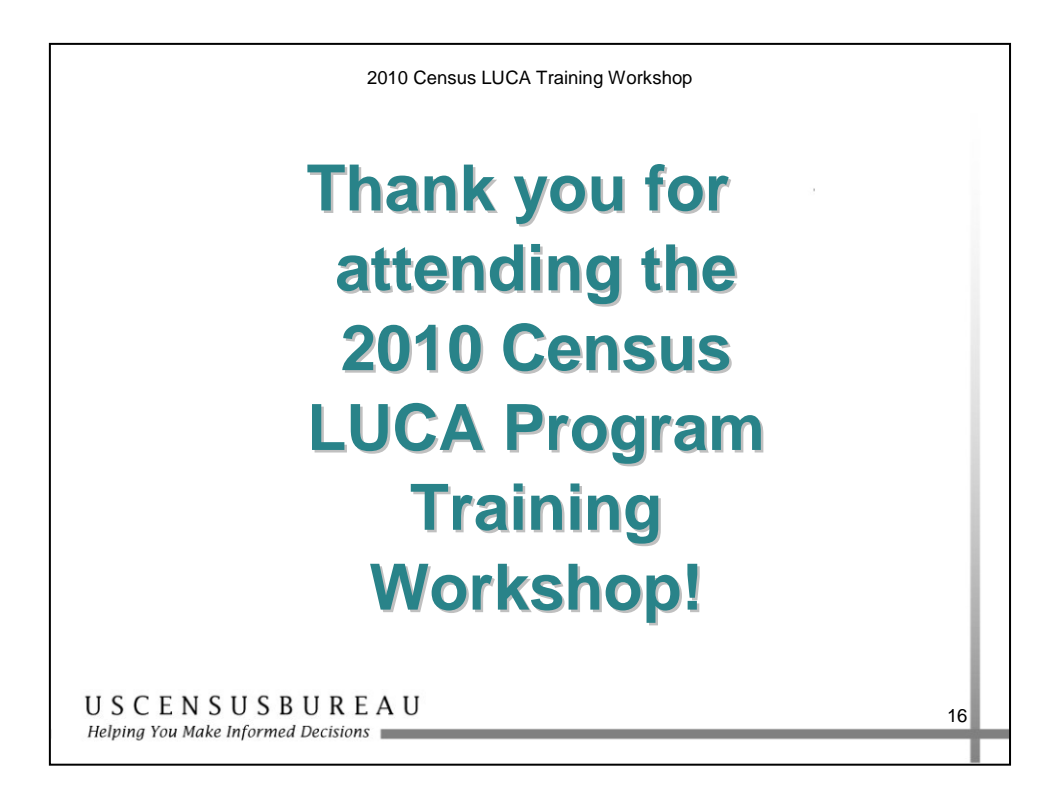